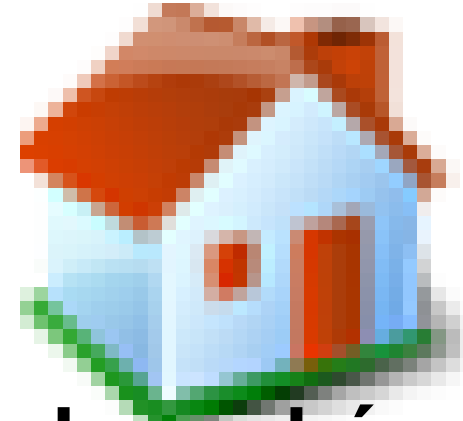

## **Activités branchées avec un**

## **ordinateur ou une tablette**

- Codage -

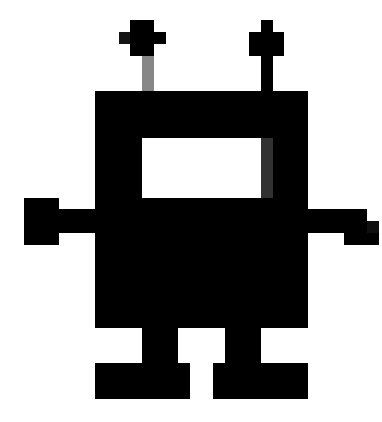

Date de mise en ligne : vendredi 29 mars 2019

**Copyright © Site des E-RUN d'Eure-et-Loir - Tous droits réservés**

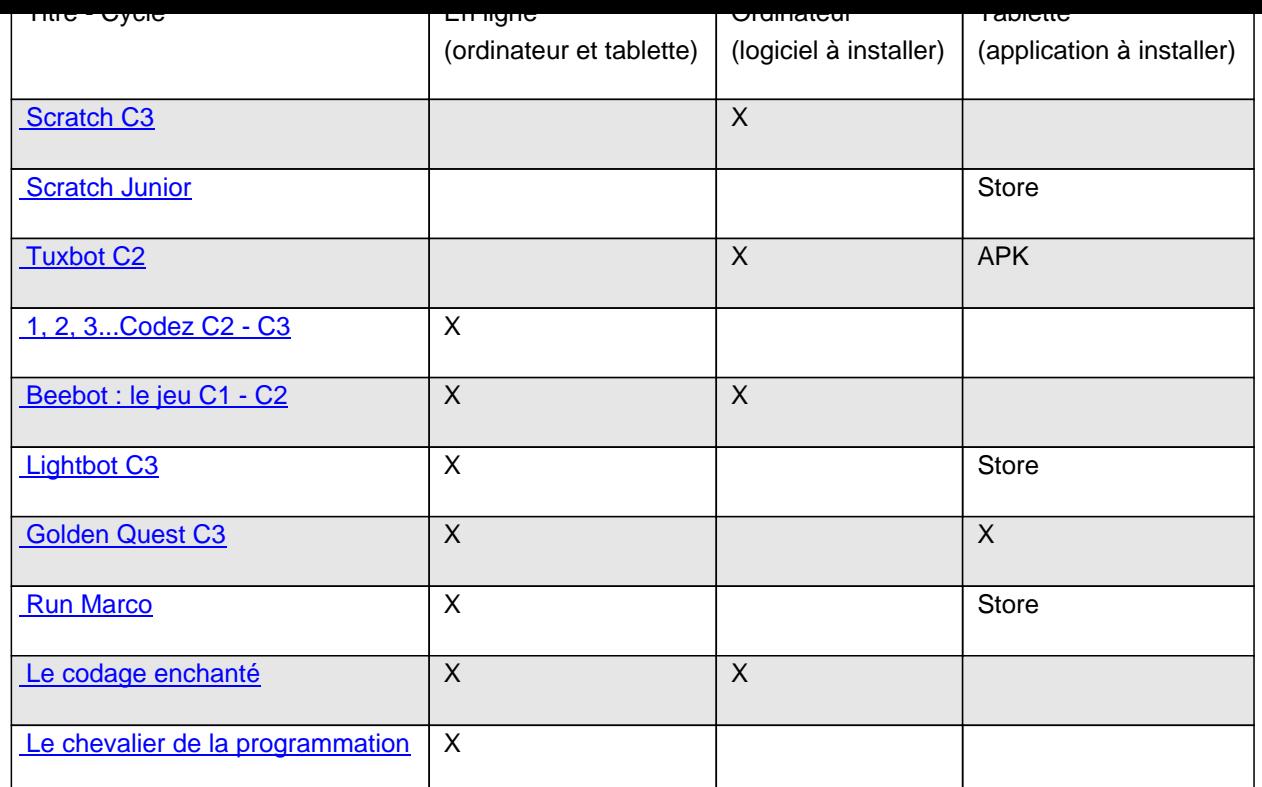

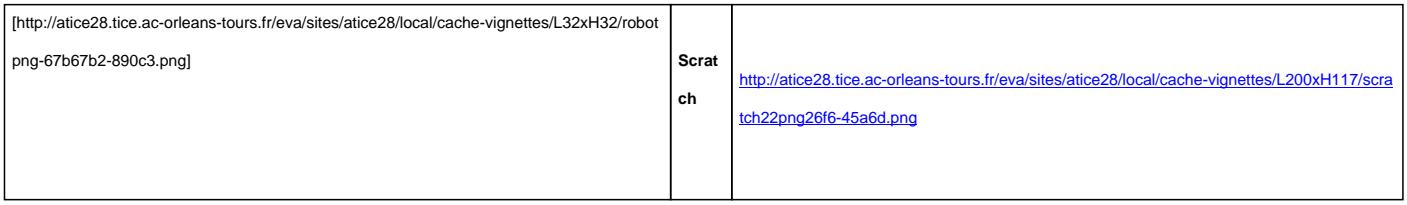

 Scratch est un nouveau langage de programmation qui facilite la création d'histoires interactives, de dessins animés, de jeux, de compositions musicales, de simulations numériques et leurs partage sur le Web.

 C' est un logiciel libre conçu pour initier les élèves dès l'âge de 8 ans à des concepts fondamentaux en mathématiques et en informatique. Il repose sur une approche ludique de l'algorithmique, pour les aider à créer, à raisonner et à coopérer.Il favorise également leur partage sur le Web.

- Application on et off line.
- Scratch est dynamique :il permet de modifier le code du programme en cours d'exécution. Orienté multimédia pour l'enseignement à l'univers informatique des enfants, il traite avec une grande facilité les concepts de base de la programmation comme les boucles, les tests, les affectations de variables, et surtout de la manipulation des objets, tout comme les sons et les vidéos.
- Scratch est visuel : tout le code est directement inscrit dans la langue maternelle de l'enfant (une vingtaine de langues est disponible en cliquant sur l'icône du globe, en haut, à gauche) sous forme de briques de couleurs (par exemple les contrôles en jaune, les variables en rouge, les mouvements en bleu, etc ...).

## Des défis :

- Prendre un personnage, le faire déplacer sur un fond et dire quelque chose.
- Le personnage revient à son point de départ.
- Rencontre avec un autre personnage ; ils se disent Bonjour.
- Les personnages changent de décor.
- Utiliser le stylo pour trcer des figues géométriques.
- Faire calculer un personnage en utilisant les opérateurs et les données.
- Programmer un jeu en utilisant les touches du clavier pour gérer les déplacements.

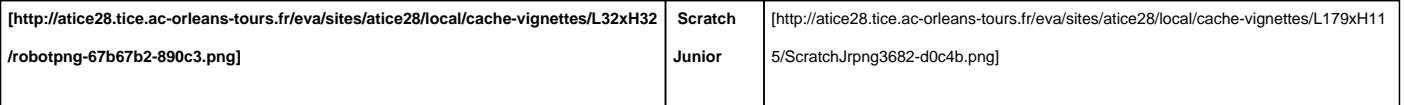

 La programmation fait désormais partie de l'apprentissage ! Avec ScratchJr, les jeunes enfants (de 5 à 7 ans) peuvent programmer leurs propres histoires interactives et leurs propres jeux. Par là même, ils apprennent à résoudre des problèmes, créer des projets et exprimer leur créativité sur tablette.

 En programmant avec ScratchJr, les jeunes enfants apprennent à créer et à s'exprimer avec la tablette, et pas seulement à interagir avec elle.

 Ils apprennent à résoudre des problèmes et concevoir des projets. Ils développent des capacités d'ordonnancement qui favoriseront leur réussite scolaire. En incitant les plus jeunes à utiliser les maths et le langage dans un contexte précis et stimulant, ScratchJr encourage le développement des compétences générales, en particulier du calcul. Avec ScratchJr, non seulement les enfants apprennent à coder, mais apprennent en codant.

Des ressources à télécharger dans la rubrique Téléchargements.

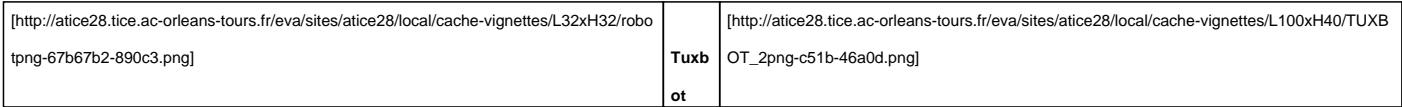

 Ce logiciel permet de s'initier de manière ludique à l'algorithmique en programmant les déplacements et les actions d'un robot virtuel.

Il est proposé en téléchargement par l'équipe TICE de la Mayenne, académie de Nantes, à l'adresse suivante :

http://appli-etna.ac-nantes.fr:8080/ia53/tice/ressources/tuxbot/index.php

 Activité débranchée : Un carnet de programmation est également mis à la disposition des apprenants afin de [permettre à chacun de conserver la trace des programmes qu'il a imagin](https://numerique53.ac-nantes.fr/ressources/tuxbot/index.php)és.

Des fiches de défis vierges sont aussi disponibles permettant de créer des défis personnalisés au sein de la classe.

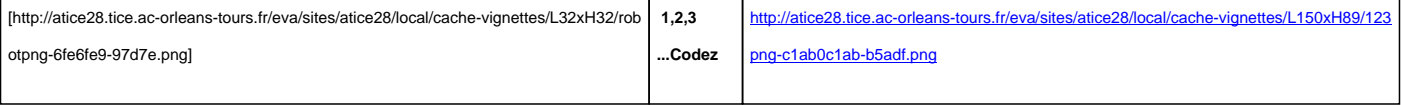

1,2,3... codez : le site de la Fondation "La main à la pâte"

Le projet « 1, 2, 3... codez ! » vise à initier élèves et enseignants aux sciences informatiques, de la maternelle au collège.

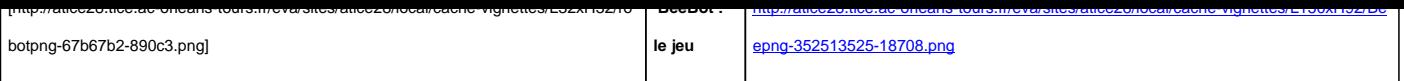

 Le site de la classe de Florent : programmation d'un robot virtuel imitant la BeeBot. Le site peut-être utilisé avec des élèves de Cycle 1.

En cas d'absence de connexion internet, les activités peuvent être téléchargées pour une utilisation "**Hors ligne"**.

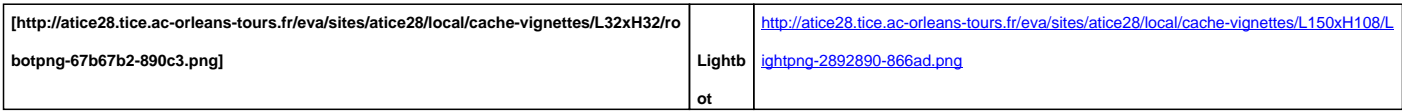

 Une application de pré-apprentissage du code, bien conçue et agréable à jouer. Les enfants planifieront les déplacements et les actions d'un robot ou d'une robote.

Pour le jeu en ligne, penser à modifier la langue et à passer en mode plein écran avant de lancer l'application.

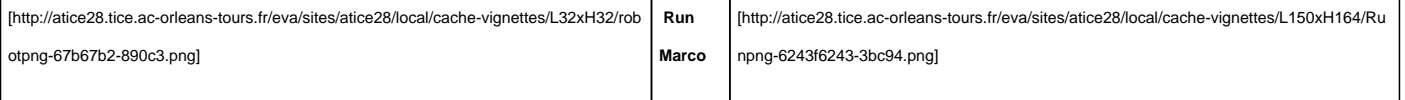

 Le Centre pilote "La main à la pâte" de Gardanne (13, Bouches du Rhône) propose une séquence d'initiation à la programmation par blocs avec le logiciel/application Run Marco : retrouver toutes les informations ici : https://www.pedagogie.ac-aix-marseille.fr/jcms/c\_10518435/fr/initiation-a-la-programmation-par-blocs-avec-run-marco

Deux onglets à consulter : CONTENU (description du dispositif) et DOCUMENTS (ressources à télécharger).

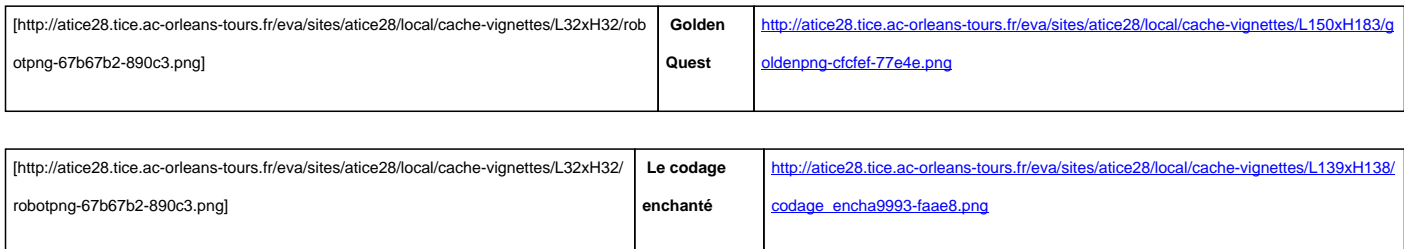

 Composée de 5 modules paramétrables pour différencier les apprentissages, l'application Web "Le Codage Enchanté" permet de coder ou décoder des déplacements sur quadrillage, afin de construire ses propres parcours scénarisés à l'aide des pictogrammes fournis, de créer des albums multimédia de dessiner, tout en s'initiant à l'algorithmie.

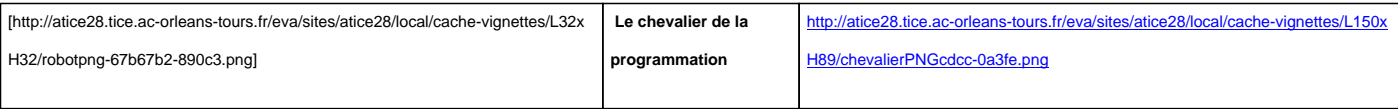

 L'objectif est de développer l'esprit logique de la programmation en s'adressant à des jeunes élèves. Le fil conducteur est un chevalier qui va essayer de sauver sa princesse et doit se rendre d'un point A (où il se situe en début de scène) à un point B (l'échelle). Le déplacement du chevalier ne se fera pas avec les flèches du clavier ou la souris : il faudra le "programmer".

Des fiches en rapport avec le jeu permettent de travailler les déplacement sur papier.